# **Google Drive**

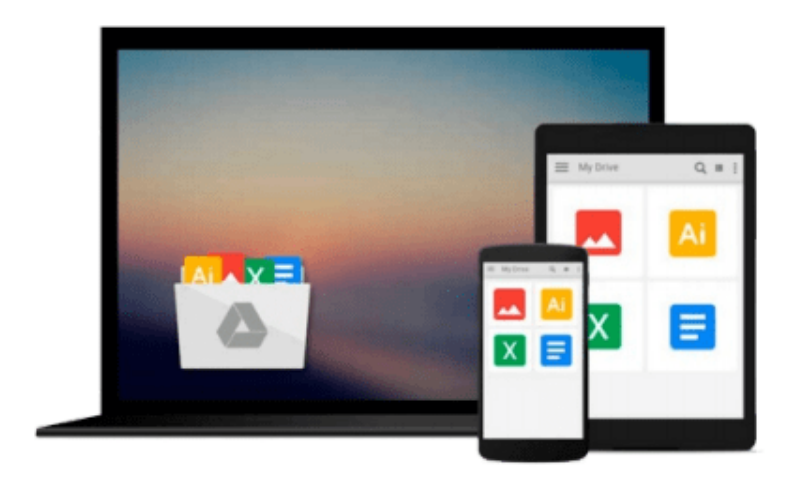

 $\equiv$ 

# **Microsoft Visio 2016 Step By Step**

*Scott A. Helmers*

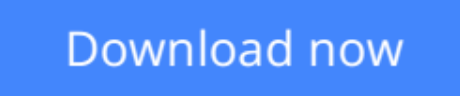

[Click here](http://bookengine.site/go/read.php?id=0735697809) if your download doesn"t start automatically

## **Microsoft Visio 2016 Step By Step**

Scott A. Helmers

### **Microsoft Visio 2016 Step By Step** Scott A. Helmers **The quick way to learn Microsoft Visio 2016!**

This is learning made easy. Get more done quickly with Visio 2016. Jump in wherever you need answers- brisk lessons and colorful screenshots show you exactly what to do, step by step.

- Get results faster with starter diagrams
- Diagram processes, organizations, networks, and datacenters
- Add styles, colors, and themes
- Enhance diagrams with data-driven visualizations
- Link to external data sources, websites, and documents
- Add structure to diagrams with containers, lists, and callouts
- Validate flowchart, swimlane, and BPMN diagrams
- Collaborate and publish with Visio Services and Microsoft SharePoint 2016
- Look up just the tasks and lessons you need

**L** [Download](http://bookengine.site/go/read.php?id=0735697809) [Microsoft Visio 2016 Step By Step ...pdf](http://bookengine.site/go/read.php?id=0735697809)

**[Read Online](http://bookengine.site/go/read.php?id=0735697809)** [Microsoft Visio 2016 Step By Step ...pdf](http://bookengine.site/go/read.php?id=0735697809)

#### **From reader reviews:**

#### **Karla Whisenant:**

The book Microsoft Visio 2016 Step By Step make one feel enjoy for your spare time. You need to use to make your capable a lot more increase. Book can for being your best friend when you getting strain or having big problem using your subject. If you can make reading a book Microsoft Visio 2016 Step By Step for being your habit, you can get far more advantages, like add your capable, increase your knowledge about some or all subjects. You are able to know everything if you like open up and read a e-book Microsoft Visio 2016 Step By Step. Kinds of book are several. It means that, science guide or encyclopedia or some others. So , how do you think about this e-book?

#### **Connie Deroche:**

Here thing why that Microsoft Visio 2016 Step By Step are different and trusted to be yours. First of all reading through a book is good nonetheless it depends in the content of the usb ports which is the content is as delicious as food or not. Microsoft Visio 2016 Step By Step giving you information deeper and in different ways, you can find any e-book out there but there is no reserve that similar with Microsoft Visio 2016 Step By Step. It gives you thrill looking at journey, its open up your current eyes about the thing in which happened in the world which is maybe can be happened around you. It is easy to bring everywhere like in playground, café, or even in your approach home by train. When you are having difficulties in bringing the branded book maybe the form of Microsoft Visio 2016 Step By Step in e-book can be your substitute.

#### **Joseph Robison:**

A lot of people always spent their free time to vacation or even go to the outside with them household or their friend. Are you aware? Many a lot of people spent they free time just watching TV, as well as playing video games all day long. If you would like try to find a new activity honestly, that is look different you can read the book. It is really fun for you. If you enjoy the book that you just read you can spent the entire day to reading a book. The book Microsoft Visio 2016 Step By Step it is extremely good to read. There are a lot of people that recommended this book. These were enjoying reading this book. Should you did not have enough space bringing this book you can buy the particular e-book. You can m0ore simply to read this book from the smart phone. The price is not to cover but this book features high quality.

#### **Gary Wells:**

Playing with family in the park, coming to see the ocean world or hanging out with good friends is thing that usually you have done when you have spare time, then why you don't try point that really opposite from that. A single activity that make you not experiencing tired but still relaxing, trilling like on roller coaster you are ride on and with addition of information. Even you love Microsoft Visio 2016 Step By Step, it is possible to enjoy both. It is fine combination right, you still would like to miss it? What kind of hang type is it? Oh occur its mind hangout fellas. What? Still don't obtain it, oh come on its identified as reading friends.

**Download and Read Online Microsoft Visio 2016 Step By Step Scott A. Helmers #2DSW7EAR03J**

# **Read Microsoft Visio 2016 Step By Step by Scott A. Helmers for online ebook**

Microsoft Visio 2016 Step By Step by Scott A. Helmers Free PDF d0wnl0ad, audio books, books to read, good books to read, cheap books, good books, online books, books online, book reviews epub, read books online, books to read online, online library, greatbooks to read, PDF best books to read, top books to read Microsoft Visio 2016 Step By Step by Scott A. Helmers books to read online.

### **Online Microsoft Visio 2016 Step By Step by Scott A. Helmers ebook PDF download**

### **Microsoft Visio 2016 Step By Step by Scott A. Helmers Doc**

**Microsoft Visio 2016 Step By Step by Scott A. Helmers Mobipocket**

**Microsoft Visio 2016 Step By Step by Scott A. Helmers EPub**